*IBM SPSS Bootstrapping 29*

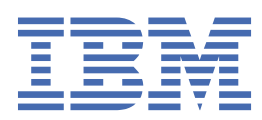

#### **Poznámka**

Před použitím těchto informací a produktu, který podporují, si přečtěte informace v tématu ["Upozornění" na stránce 7](#page-10-0).

#### **Informace o produktu**

Toto vydání se vztahuje k verzi 29, vydání 0, modifikaci 1 produktu IBM® SPSS Statistics a ke všem následujícím vydáním a modifikacím, dokud nebude v nových vydáních uvedeno jinak.

**© Copyright International Business Machines Corporation .**

# **Obsah**

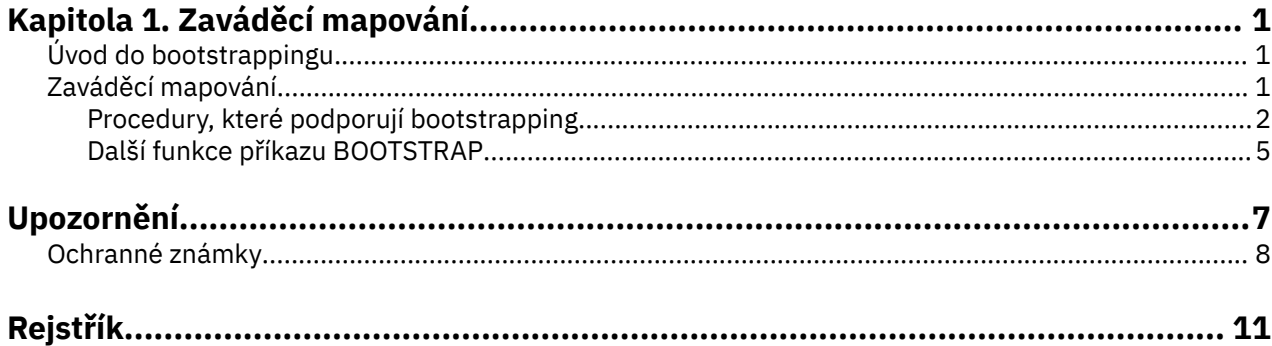

# <span id="page-4-0"></span>**Kapitola 1. Zaváděcí mapování**

Následující funkce bootstrapping jsou obsaženy v základním vydání.

## **Úvod do bootstrappingu**

Při shromažďování dat se často zajímáte o vlastnosti populace, ze které jste vzorek odebrali. Na těchto parametrech naplnění provedete inference s odhady vypočtenou z ukázky. Je-li například datová sada *Employee data.sav* , která je zahrnuta s produktem, náhodná ukázka z většího počtu zaměstnanců, pak vzorek průměrné hodnoty 34,419.57 USD pro *Aktuální plat* představuje odhad průměrného aktuálního platu pro počet zaměstnanců. Kromě toho má tento odhad standardní chybu \$784.311 pro vzorek o velikosti 474, a tak 95% interval spolehlivosti pro průměrný aktuální plat v počtu zaměstnanců je 32,878,40 USD na 35,960,73 USD. Ale jak spolehlivé jsou tyto odhady? Pro určité "známé" populace a dobře vychované parametry víme docela dost o vlastnostech odhadů vzorku a lze je v těchto výsledcích důvěřovat. Bootstrapping hledá další informace o vlastnostech odhadců pro "neznámé" populace a špatně pracující parametry.

#### **Jak bootstrap funguje**

Ve svém nejjednodušším případě pro datovou sadu s velikostí vzorku *N*, budete mít za sebou *B* "zaváděcí program" vzorky o velikosti *N* s náhradou z původní datové sady a vypočítá odhad pro každý z těchto vzorků zaváděcího programu *B* . Tyto odhady *B* jsou ukázky velikosti *B* , ze kterých můžete provádět odkazy na odhad. Pokud například odebíráme 1000 vzorků zaváděcího programu z datové sady *Employee data.sav* , bude základní chyba odhadovaného standardního chybového výstupu \$776.91 pro ukázku střední hodnoty parametru *Current salary* alternativou k odhadu \$784.311.

Kromě toho poskytuje bootstrap standardní chybu a interval spolehlivosti pro medián, pro které nejsou dostupné parametrické odhady.

#### **Podpora bootstrappingu v produktu**

Zaváděcí mapování je začleněno jako dílčí dialogové okno v procedurách, které podporují bootstrapping. Informace o tom, které procedury podporují bootstrapping, najdete v tématu ["Procedury, které podporují](#page-5-0) [bootstrapping" na stránce 2](#page-5-0) .

Je-li v dialogových oknech požadováno bootstrapping, vloží se kromě obvyklé syntaxe generované dialogovým oknem nový a samostatný příkaz BOOTSTRAP . Příkaz BOOTSTRAP vytváří vzorky pro samozavedení podle vašich specifikací. Interně produkt zachází s těmito vzory pro samozavedení, jako je například dělení, i když nejsou explicitně zobrazeny v editoru dat. To znamená, že interně je efektivně *B*\**N* případů, takže čítač případů ve stavovém řádku se při zpracování dat během bootstrappingu bude počítat od 1 do *B*\**N* . Výstupní systém správy (OMS) se používá ke shromažďování výsledků spuštění analýzy na každém "rozdělení zaváděcího programu". Tyto výsledky se sdružují a sdružují výsledky samozavádění, které se zobrazují v Prohlížeči spolu s ostatními obvyklými výstupy generovanými procedurou. V některých případech se může zobrazit odkaz na "bootstrap split 0"; jedná se o původní datovou sadu.

**Poznámka:** Grafy se ve výstupu nevytvoří, když je povoleno bootstrapping.

## **Zaváděcí mapování**

Bootstrap je metoda pro odvození robustních odhadů standardních chyb a intervalů spolehlivosti pro odhady, jako je průměr, medián, poměr, poměr pravděpodobnosti, korelační koeficient nebo regresní koeficient. Může být také použit pro vytváření testů hypotéz. Bootstrap je nejužitečnější jako alternativa parametrických odhadů, když předpoklady těchto metod jsou nejisté (jako v případě regresních modelů s heteroskedními reziduálními rezidui vešly do malých vzorků), nebo tam, kde parametrické inference

<span id="page-5-0"></span>je nemožné nebo vyžaduje velmi komplikované vzorce pro výpočet standardních chyb (jako v případě počítání intervalů spolehlivosti pro medián, kvartily a jiné percentily).

#### **Příklady**

Telekomunikační firma ztrácí každý měsíc asi 27% svých zákazníků ke kostelnému zpracování. Aby bylo možné vhodně zaměřit úsilí na snížení počtu zaměstnanců, správa chce vědět, zda se tato procentní část liší od předdefinovaných skupin zákazníků. Při použití bootstrappingu můžete určit, zda jediná míra přesunu zaměstnanců adekvátně popisuje čtyři hlavní typy zákazníků.

Při přezkoumání záznamů o zaměstnancích má vedení zájem o předchozí pracovní zkušenosti zaměstnanců. Pracovní zkušenosti jsou správné zkreslené, což znamená méně žádoucí odhad "typické" předchozí pracovní zkušenosti mezi zaměstnanci než mediánem. 2. parametrické intervaly spolehlivosti však nejsou k dispozici pro medián v produktu.

Vedení má také zájem určit, jaké faktory jsou spojeny se zvýšením platu zaměstnanců tím, že se hodí lineární model do rozdílu mezi současnými a starními platy. Při samozavádění lineárního modelu můžete použít speciální metody opětovného vzorkování (zbytkový a zástupný zaváděcí program) k získání přesnějších výsledků.

Mnoho procedur podporuje vzorkování samozavedení a shromažďování výsledků z analýzy vzorků zaváděcího programu. Ovládací prvky pro uvedení analýzy samozavádění jsou integrovány přímo jako společné dílčí dialogové okno v procedurách, které podporují samozavádění. Nastavení v dialogovém okně zaváděcího programu přetrvá napříč procedurami, takže pokud spustíte analýzu frekvencí se zaváděním zaváděcích dialogů, bootstrappování bude standardně zapnuto pro ostatní procedury, které ji podporují.

#### **Získání analýzy zaváděcího programu**

1. V nabídce vyberte proceduru, která podporuje samozavedení, a klepněte na volbu **Zaváděcí program**.

2. Vyberte volbu **Provést bootstrapping**.

Volitelně můžete řídit následující volby:

**Počet ukázek.** Pro produkované intervaly percentilu a BCho se doporučuje použít alespoň 1000 vzorků zaváděcího programu. Uveďte kladné celé číslo.

**Set seed for Mersenne Twister.** Nastavení objektu typu seed vám umožní replikovat analýzy. Použití tohoto ovládacího prvku je podobné nastavení aktivního generátoru Mersenne Twister a uvedení pevného počátečního bodu v dialogovém okně Generátory náhodného čísla s důležitým rozdílem, že nastavení počátečního bodu v tomto dialogovém okně zachová aktuální stav generátoru náhodných čísel a obnoví tento stav po dokončení analýzy.

**Intervaly důvěry.** Určete úroveň důvěry větší než 50 a menší než 100. Intervalové intervaly jednoduše používají řazené hodnoty zaváděcího programu, které odpovídají percentilu percentilu spolehlivosti. Například interval spolehlivosti 95% percentilu používá percentily 2.5th a 97.5th hodnoty zaváděcího programu jako dolní a horní meze intervalu (podle potřeby interpoluje hodnoty zaváděcího programu). Bias korigovaný a akcelerovaný (BCa) intervaly jsou adjustované intervaly, které jsou přesnější na náklady na vyžadování více času na výpočet.

**Vzorkování.** Metoda **Jednoduchá** je případ opakovaného vzorkování s náhradou z původní datové sady. Metoda **Stratified** je případ zpětného odběru vzorků s náhradou z původní datové sady, *v rámci* vrstev definovaných křížovou klasifikací proměnných vrstev. Vzorkování stratifikovaného samozaváděcího zařízení může být užitečné, jsou-li jednotky ve vrstvách relativně homogenní, zatímco jednotky mezi vrstvami jsou velmi odlišné.

**Poznámka:** Grafy se ve výstupu nevytvoří, když je povoleno bootstrapping.

## **Procedury, které podporují bootstrapping**

Následující procedury podporují bootstrapping.

- Zaváděcí mapování nefunguje s imputovanými sadami dat. Je-li v datové sadě proměnná *Imputation\_* , je dialogové okno Zaváděcí program vypnuté.
- Zaváděcí mapování nefunguje, jsou-li použity jiné než celočíselné hodnoty váhy.
- Zaváděcí program používá příkaz listwise k určení případu; to znamená, že případy s chybějícími hodnotami na některé z proměnných analýzy se odstraní z analýzy, takže když je bootstrap v platnosti, odstranění ze seznamu je v platnosti, i když procedura analýzy uvádí jinou formu zacházení s hodnotou chybějících hodnot.

**Poznámka:** Grafy se obecně neposkytují, když je bootstrapping v platnosti pro analýzu.

#### **Statistika Base Edition**

#### **Frekvence**

Podporovány jsou následující funkce:

- Statistická tabulka podporuje odhady samozavádění pro střední hodnotu, směrodatnou odchylku, odchylku, medián, šikmost, špičatost a percentily.
- Tabulka Frekvence podporuje odhady zaváděcího programu pro procenta.

#### **Popisovače**

Podporovány jsou následující funkce:

• Tabulka Deskriptivní statistiky podporuje odhady samozavádění pro střední hodnotu, směrodatnou odchylku, odchylku, šikmost a špičatost.

#### **Prozkoumat**

Podporovány jsou následující funkce:

- Tabulka s deskriptivními ukazateli podporuje odhady samozavádění pro střední hodnotu 5% střední hodnoty střední hodnoty, směrodatné odchylky, odchylky, mediánu, šikmosti, kurtózy a mezikvartilového rozpětí.
- Tabulka M-Estimaters podporuje odhady samozavádění pro Huber M-Estimator, Tukeyho váhu, Hampelovy M-Estimator a Andrewova vlna.
- Tabulka Percentily podporuje odhady samozavádění pro percentily.

#### **Kontingenční tabulky**

Podporovány jsou následující funkce:

- Tabulka Directional Measures podporuje odhady samozavádění pro Lambda, Goodman a Kruskal Tau, nejistotu Coefficient a Somers ' d.
- Tabulka Symetrické ukazatele podporuje odhady samozavádění pro Phi, Cramer V, Contingency Coefficient, Kendall's tau-b, Kendall's tau-c, Gamma, Spearman Korelace a Pearsonův R.
- Tabulka Odhad rizika podporuje samozaváděcí odhady pro poměr pravděpodobnosti.
- Tabulka Poměr běžných Odds Mantel-Haenszel Common Odds Ratio podporuje zaváděcí odhady a testy významnosti pro ln (odhad).

#### **Prostředky**

Podporovány jsou následující funkce:

• Tabulka Sestava podporuje odhady samozavádění pro střední, střední, seskupené střední hodnoty, směrodatnou odchylku, odchylku, kurtózu, šikmost, harmonický průměr a geometrickou střední hodnotu.

#### **Jednovzorkový test T**

Podporovány jsou následující funkce:

- Statistická tabulka podporuje odhady samozavádění pro střední a směrodatnou odchylku.
- Testovací tabulka podporuje odhady zaváděcí rutiny a testy významnosti pro střední rozdíl.

#### **Nezávislý-Test č. T**

Podporovány jsou následující funkce:

- Tabulka Statistika skupiny podporuje odhady zaváděcího programu pro střední a směrodatnou odchylku.
- Testovací tabulka podporuje odhady zaváděcí rutiny a testy významnosti pro střední rozdíl.

#### **Paired-test s ukázkami T**

Podporovány jsou následující funkce:

- Statistická tabulka podporuje odhady samozavádění pro střední a směrodatnou odchylku.
- Tabulka Korelace podporuje odhady samozavádění pro korelace.
- Testovací tabulka podporuje odhady zaváděcího programu pro střední hodnotu.

#### **Jednosměrný test ANOVA**

Podporovány jsou následující funkce:

- Tabulka Deskriptivní statistika podporuje odhady samozavádění pro střední a směrodatnou odchylku.
- Tabulka s více porovnáváním podporuje odhady samozavádění pro střední rozdíl.
- Tabulka testů kontrast podporuje odhady samozavádění a testy významnosti pro hodnotu kontrast.

#### **GLM Univariate**

Podporovány jsou následující funkce:

- Tabulka Deskriptivní statistiky podporuje odhady samozavádění pro střední a směrodatnou odchylku.
- Tabulka Odhady parametrů podporuje zaváděcí odhady a testy významnosti pro daný koeficient B.
- Tabulka výsledků kontrastu podporuje odhady zaváděcí rutiny a testy významnosti pro daný rozdíl.
- Odhadnutá marginální znamená: tabulka odhadů podporuje odhady pro zaváděcí program pro střední hodnotu.
- Odhadovaná marginální prostředky: Tabulka Porovnávání po dvojicích podporuje odhady samozavádění pro střední rozdíl.
- Post hoc testy: Tabulka s více porovnáváním podporuje odhady samozavádění pro střední rozdíl.

#### **Bivariantní koráže**

Podporovány jsou následující funkce:

- Tabulka Deskriptivní statistika podporuje odhady samozavádění pro střední a směrodatnou odchylku.
- Tabulka Korelace podporuje odhady zaváděcích programů a testy významnosti pro korelace.

**Poznámka:** Pokud jsou požadovány neparametrické korelace (Kendall's tau-b nebo Spearman) navíc k Pearsonovým korelacím, dialogové okno vloží příkazy CORRELATIONS a NONPAR CORR se samostatným příkazem BOOTSTRAP pro každou z nich. K výpočtu všech korelací budou použity stejné vzorky pro samozavedení.

Před použitím fondu je pro korelace použita transformace Fisher *Z* . Po použití fondu se použije inverzní transformace *Z* .

#### **Částečné korelace**

Podporovány jsou následující funkce:

- Tabulka Deskriptivní statistika podporuje odhady samozavádění pro střední a směrodatnou odchylku.
- Tabulka Korelace podporuje odhady samozavádění pro korelace.

#### **Lineární regrese**

Podporovány jsou následující funkce:

- Tabulka Deskriptivní statistika podporuje odhady samozavádění pro střední a směrodatnou odchylku.
- Tabulka Korelace podporuje odhady samozavádění pro korelace.
- <span id="page-8-0"></span>• Tabulka Souhrn modelu podporuje odhady zaváděcího programu pro Durbin-Watson.
- Tabulka Koeficienty podporuje samozaváděcí odhady a testy významnosti pro daný koeficient B.
- Tabulka Korelační koeficienty podporuje odhady samozavádění pro korelace.
- Tabulka Statistika reziduí podporuje odhady samozavádění pro střední a směrodatnou odchylku.

#### **Ordinální regrese**

Podporovány jsou následující funkce:

• Tabulka Odhady parametrů podporuje zaváděcí odhady a testy významnosti pro daný koeficient B.

#### **Analýza diskriminátoru**

Podporovány jsou následující funkce:

- Standardizovaná funkce Conical Discriminant Function Coefficients podporuje odhady zaváděcího programu pro standardizované koeficienty.
- Funkce Conical Discriminant Function Coefficients podporuje zaváděcí odhady pro nestandardizované koeficienty.
- Tabulka Koeficienty funkce klasifikace podporuje odhady zaváděcího programu pro koeficienty.

#### **SPSS Statistics Premium Edition a Advanced Statistics Option**

#### **GLM Mulvariate**

Podporovány jsou následující funkce:

• Tabulka Odhady parametrů podporuje zaváděcí odhady a testy významnosti pro daný koeficient B.

#### **Lineární smíšené modely**

Pokud není zadán podpříkaz REPEATED, jsou podporovány následující funkce:

- Odhady tabulky s odhady Fixed Effects podporují odhady samozavádění a testy významnosti pro odhad.
- Odhady tabulky Parametry Covariance podporují odhady podprogramů a testy významnosti pro odhad.

#### **Generalizované lineární modely**

Podporovány jsou následující funkce:

• Tabulka Odhady parametrů podporuje zaváděcí odhady a testy významnosti pro daný koeficient B.

#### **Regrese Cox**

Podporovány jsou následující funkce:

• Proměnné v tabulce rovnice podporují odhady zaváděcího programu a testy významnosti pro daný koeficient B.

#### **SPSS Statistics Standard Edition a Regresní volba**

#### **Binární logistické regrese**

Podporovány jsou následující funkce:

• Proměnné v tabulce rovnice podporují odhady zaváděcího programu a testy významnosti pro daný koeficient B.

#### **Multinomická Logistická regrese**

Podporovány jsou následující funkce:

• Tabulka Odhady parametrů podporuje zaváděcí odhady a testy významnosti pro daný koeficient B.

## **Další funkce příkazu BOOTSTRAP**

Jazyk syntaxe příkazu vám také umožňuje:

• Provést odběr vzorků zbytkových a divokých zaváděcích programů (dílčí příkazSAMPLING )

Úplné informace o syntaxi najdete v příručce *Command Syntax Reference* .

## <span id="page-10-0"></span>**Upozornění**

Tyto informace byly vytvořeny pro produkty a služby poskytované v USA. Tento materiál může být dostupný od IBM v jiných jazycích. K povolení přístupu však může být vyžadováno vlastnictví kopie produktu nebo verze produktu v tomto jazyce.

Společnost IBM nemusí nabízet produkty, služby nebo funkce uvedené v tomto dokumentu v jiných zemích. Informace o produktech a službách, které jsou aktuálně k dispozici ve vaší oblasti, získáte od lokálního zástupce společnosti IBM. Odkazy na produkty, programy nebo služby společnosti IBM neuvádí ani neimplikují, ze lze použít pouze daný produkt, program nebo službu společnosti IBM. Lze použít libovolný funkčně ekvivalentní produkt, program nebo službu neporušující práva duševního vlastnictví společnosti IBM. Vyhodnocení a ověření funkčnosti produktů, programů nebo služeb, které nepatří společnosti IBM, je však zodpovědností uživatele.

Společnost IBM může vlastnit patenty nebo nevyřízené žádosti o patenty zahrnující předměty popsané v tomto dokumentu. Vlastnictví tohoto dokumentu neposkytuje licenci k těmto patentům. Dotazy na licence můžete písemně odeslat na následující adresu:

*IBM Director of Licensing IBM Corporation North Castle Drive, MD-NC119 Armonk, NY 10504-1785 USA*

S dotazy na licence týkající se dvoubajtových informací (DBCS) se obraťte na oddělení intelektuálního vlastnictví společnosti IBM v dané zemi, nebo je odešlete písemně na následující adresu:

*Intellectual Property Licensing Legal and Intellectual Property Law IBM Japan Ltd. 19-21, Nihonbashi-Hakozakicho, Chuo-ku Tokyo 103-8510, Japan* 

SPOLEČNOST INTERNATIONAL BUSINESS MACHINES CORPORATION POSKYTUJE TUTO PUBLIKACI "TAKOVOU, JAKÁ JE", BEZ JAKÝCHKOLIV ZÁRUK, VYJÁDŘENÝCH NEBO ODVOZENÝCH VČETNĚ, MIMO JINÉ, ODVOZENÝCH ZÁRUK NEPORUŠENÍ PRÁV TŘETÍCH STRAN, ZÁRUKY PRODEJNOSTI NEBO VHODNOSTI PRO URČITÝ ÚČEL. Některé právní řády u určitých transakcí nepřipouštějí vyloučení záruk výslovně vyjádřených nebo vyplývajících z okolností, a proto se na vás výše uvedené omezení nemusí vztahovat, a proto se vás toto prohlášení nemusí týkat.

Uvedené údaje mohou obsahovat technické nepřesnosti nebo typografické chyby. Údaje zde uvedené jsou pravidelně upravovány a tyto změny budou zahrnuty v nových vydáních této publikace. Společnost IBM může kdykoli bez upozornění provádět vylepšení nebo změny v produktech či programech popsaných v této publikaci.

Jakékoliv odkazy v této publikaci na webové stránky jiných společností nežIBM jsou poskytovány pouze pro pohodlí uživatele a nemohou být žádným způsobem vykládány jako doporučení těchto webových stránek. Materiály uvedené na těchto webových stránkách nejsou součástí materiálů pro tento produkt IBM a použití uvedených stránek je pouze na vlastní nebezpečí.

IBM může použít nebo distribuovat jakékoli informace, které jí poskytnete, libovolným způsobem, který společnost považuje za odpovídající, bez vzniku jakýchkoliv závazků vůči vám.

Vlastníci licence k tomuto programu, kteří chtějí získat informace o možnostech (i) výměny informací s nezávisle vytvořenými programy a jinými programy (včetně tohoto) a (ii) oboustranného využití vyměňovaných informací, mohou kontaktovat informační středisko na adrese:

*IBM Director of Licensing IBM Corporation*

<span id="page-11-0"></span>*North Castle Drive, MD-NC119 Armonk, NY 10504-1785 USA*

Poskytnutí takových informací může být podmíněno dodržením určitých podmínek a požadavků zahrnujících v některých případech uhrazení stanoveného poplatku.

Licencovaný program popsaný v tomto dokumentu a veškerý licencovaný materiál k němu dostupný jsou společností IBM poskytovány na základě podmínek uvedených ve smlouvách IBM Customer Agreement, IBM International Program License Agreement nebo v jiné ekvivalentní smlouvě.

Citovaná data o výkonu a příklady klienta jsou uvedeny pouze pro názornost. Skutečné výsledky výkonu se mohou lišit v závislosti na specifických konfiguracích a provozních podmínkách.

Informace týkající se produktů jiných společností nežIBM byly získány od dodavatelů těchto produktů, z jejich publikovaných sdělení, nebo z jiných veřejně dostupných zdrojů. IBM tyto produkty netestovala a nemůže potvrdit přesnost údajů o výkonu, kompatibilitě nebo jiná tvrzení týkající se produktů jiných společností nežIBM. Otázky týkající se možností produktů jiných společností nežIBM by měly být adresovány dodavatelům těchto produktů.

Prohlášení týkající se budoucího směru vývoje nebo záměrů společnosti IBMse mohou změnit nebo mohou být zrušena bez předchozího upozornění a představují pouze cíle a záměry.

Tyto údaje obsahují příklady dat a sestav používaných v běžných obchodních operacích. Aby byla představa úplná, používají se v příkladech jména osob, společností, značek a produktů. Všechna tato jména jsou fiktivní a jakákoliv podobnost se skutečnými lidmi nebo obchodními podniky je čistě náhodná.

#### COPYRIGHT - LICENCE:

Tyto informace obsahují ukázkové aplikační programy ve zdrojovém jazyku a ilustrují různé programovací techniky na různých operačních platformách. Tyto ukázkové programy můžete bez závazků vůči společnosti IBM jakýmkoli způsobem kopírovat, měnit a distribuovat za účelem vývoje, používání, odbytu či distribuce aplikačních programů odpovídajících rozhraní API pro operační platformu, pro kterou byly ukázkové programy napsány. Tyto příklady nebyly důkladně testovány ve všech podmínkách. Společnost IBM proto nemůže zaručit spolehlivost, upotřebitelnost nebo funkčnost těchto programů. Ukázkové programy jsou poskytovány "JAK JSOU", bez záruky jakéhokoli druhu. IBM nenese odpovědnost za žádné škody vzniklé ve spojení s Vaším užíváním ukázkových programů.

Jakákoli kopie nebo část těchto ukázkových programů nebo jakékoli odvozené dílo musí obsahovat následující poznámku o autorských právech:

 $^\copyright$  Copyright IBM Corp. 2021. Části tohoto kódu jsou odvozeny ze vzorových programů společnosti IBM Corp. Vzorové programy.

© Copyright IBM Corp. 1989-2021. Všechna práva vyhrazena.

## **Ochranné známky**

IBM, logo IBM a ibm.com jsou ochranné známky nebo registrované ochranné známky společnosti International Business Machines Corp., registrované v mnoha jurisdikcích po celém světě. Ostatní názvy produktů a služeb mohou být ochrannými známkami společnosti IBM nebo jiných společností. Aktuální seznam ochranných známek společnosti IBM je k dispozici na webu na stránce "Copyright and trademark information" na adrese [www.ibm.com/legal/copytrade.shtml](http://www.ibm.com/legal/us/en/copytrade.shtml).

Adobe, logo Adobe, PostScript a logo PostScript jsou buď registrované ochranné známky, nebo ochranné známky společnosti Adobe Systems Incorporated ve Spojených státech anebo v dalších zemích.

Intel, logo Intel, Intel Inside, logo Intel Inside, Intel Centrino, logo Intel Centrino, Celeron, Intel Xeon, Intel SpeedStep, Itanium a Pentium jsou ochranné známky nebo registrované ochranné známky společnosti Intel Corporation nebo jejích dceřiných společností ve Spojených státech a případně v dalších jiných zemích.

Linux je registrovaná ochranná známka Linuse Torvaldse ve Spojených státech a případně v dalších jiných zemích.

Microsoft, Windows, Windows NT a logo Windows jsou ochranné známky společnosti Microsoft Corporation ve Spojených státech a případně v dalších jiných zemích.

UNIX je registrovaná ochranná známka společnosti The Open Group ve Spojených státech a případně v dalších jiných zemích.

Java a všechny ochranné známky a loga založené na jazyce Java jsou ochranné známky nebo registrované ochranné známky společnosti Oracle anebo příbuzných společností.

IBM SPSS Bootstrapping 29

# <span id="page-14-0"></span>**Rejstřík**

#### **B**

bootstrapping podporované procedury [2](#page-5-0)

IBM SPSS Bootstrapping 29

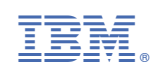